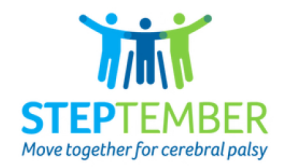

Cut out and attach a token to the tracker for every day you move.

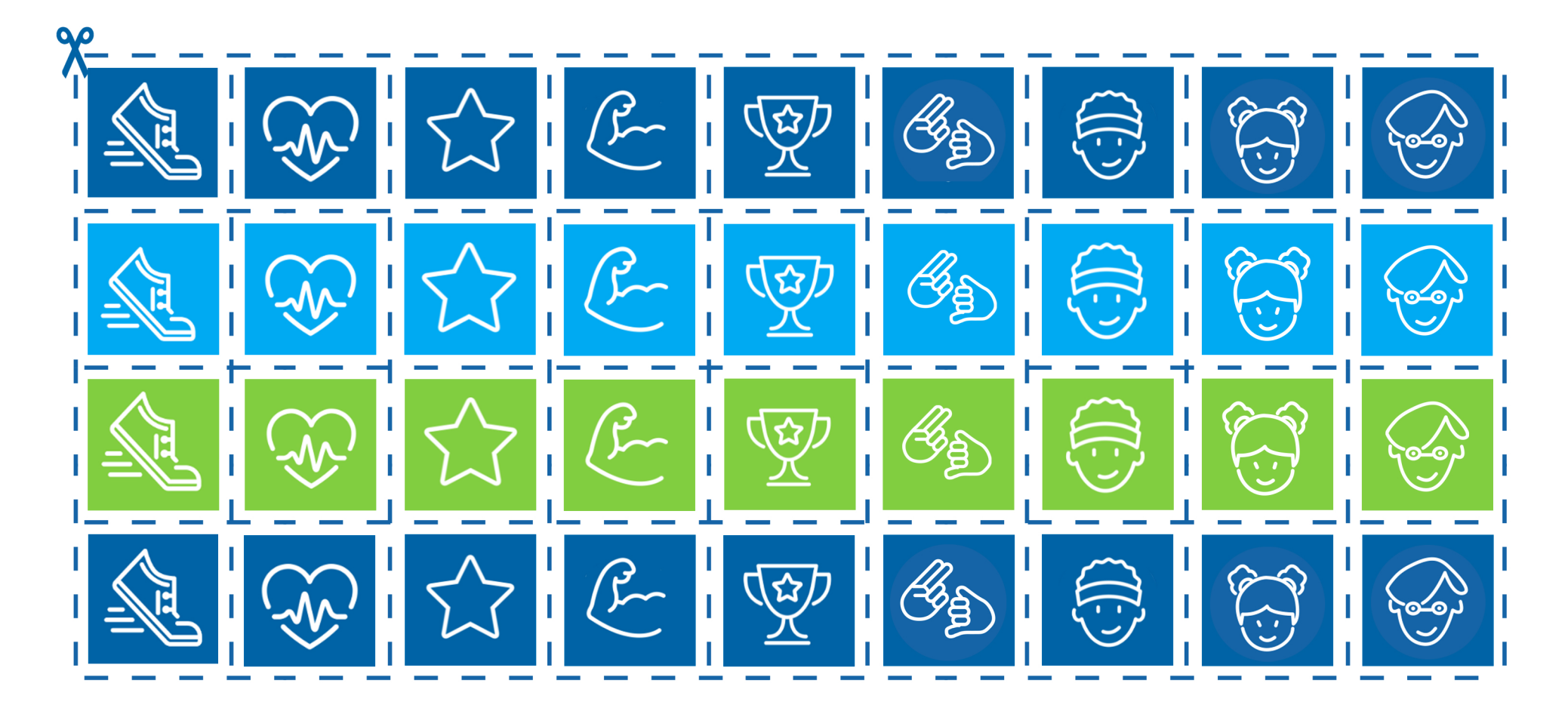